Calculer le résultat des divisions posées suivantes :

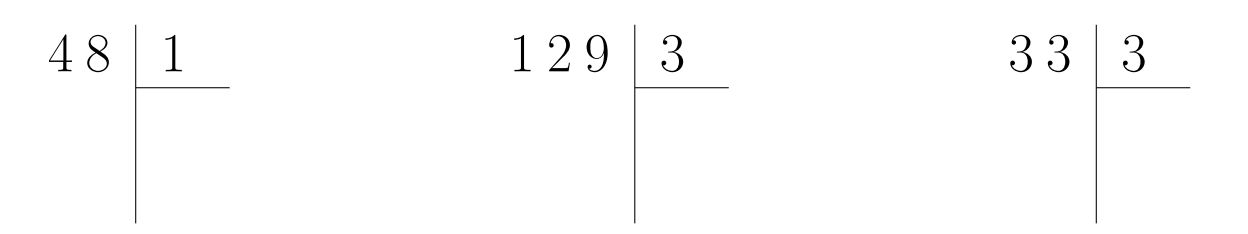

## Exercice 2

Calculer le résultat des divisions posées suivantes :

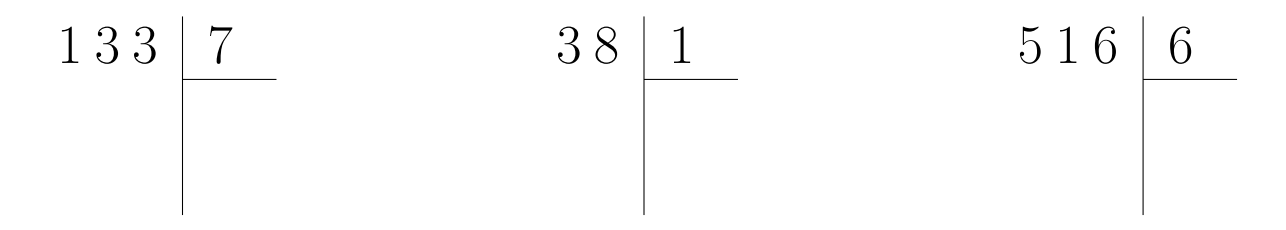

### Exercice 3

Calculer le résultat des divisions posées suivantes :

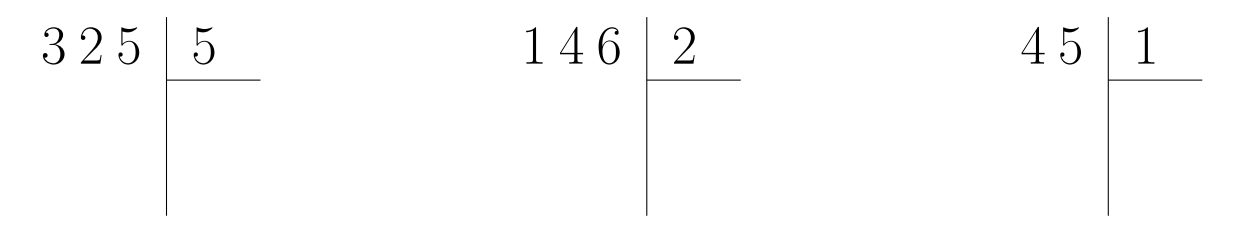

### Exercice 4

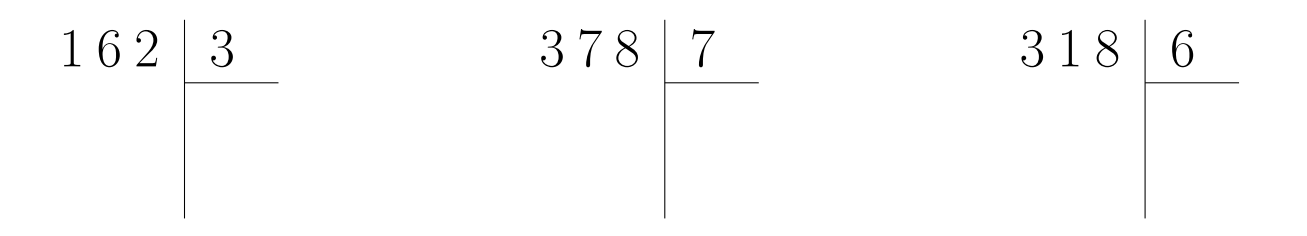

Calculer le résultat des divisions posées suivantes :

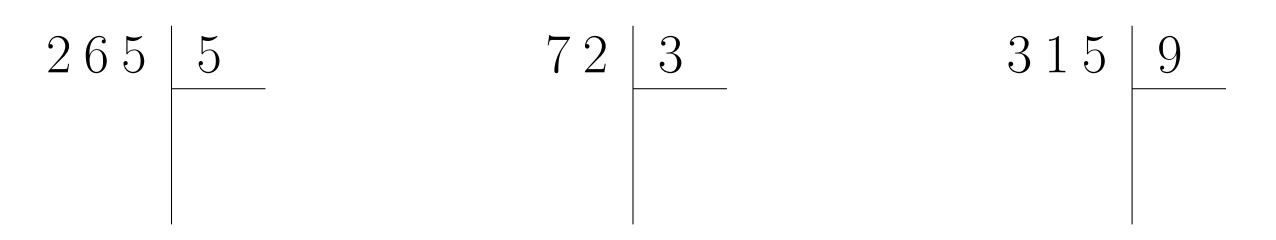

# Exercice 6

Calculer le résultat des divisions posées suivantes :

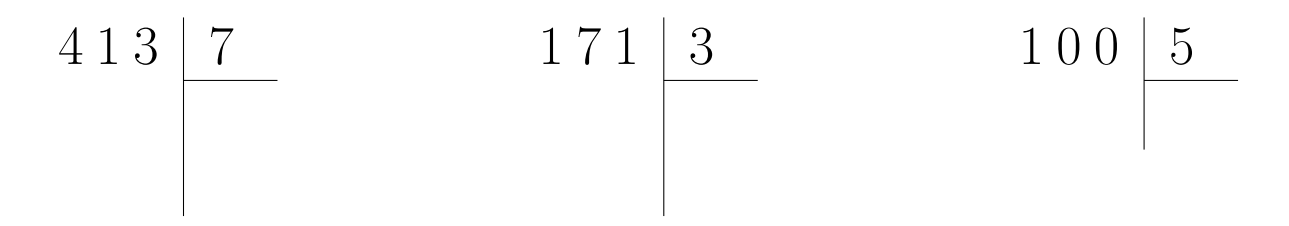

# Exercice 7

Calculer le résultat des divisions posées suivantes :

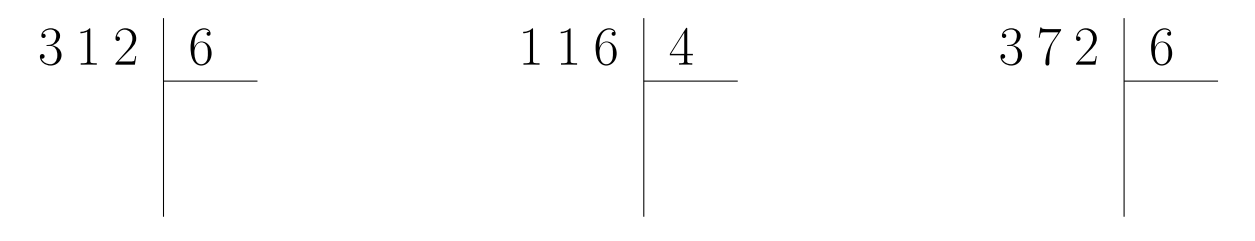

# <span id="page-1-0"></span>Exercice 8

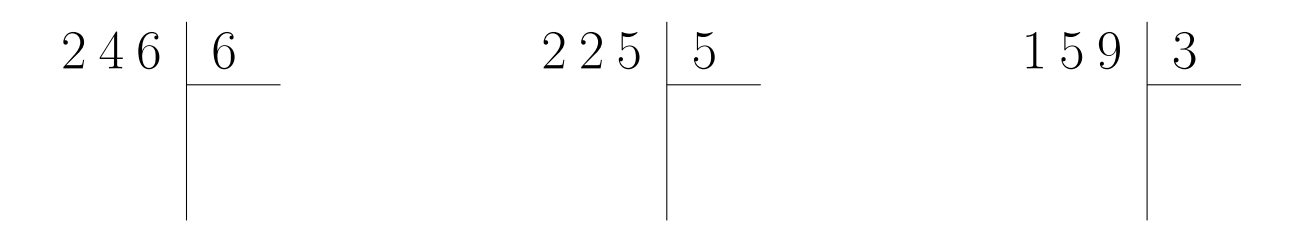

Calculer le résultat des divisions posées suivantes :

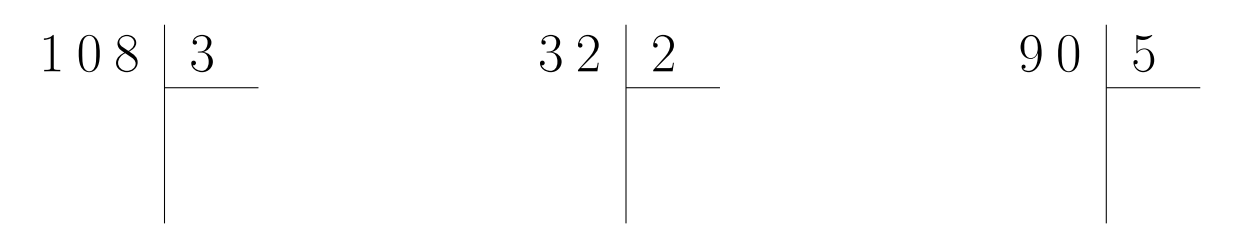

### Exercice 2

Calculer le résultat des divisions posées suivantes :

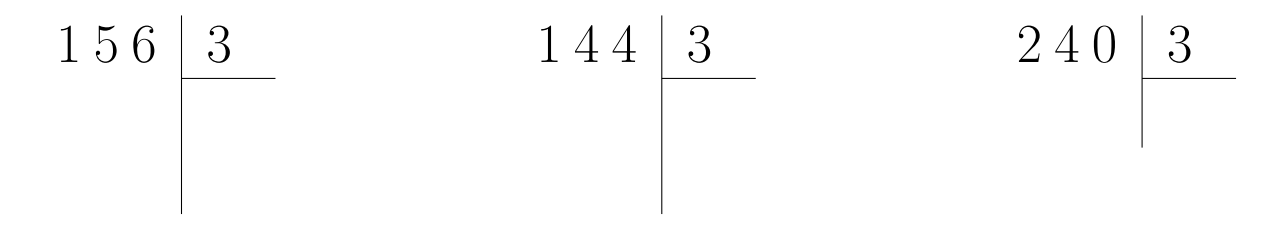

### Exercice 3

Calculer le résultat des divisions posées suivantes :

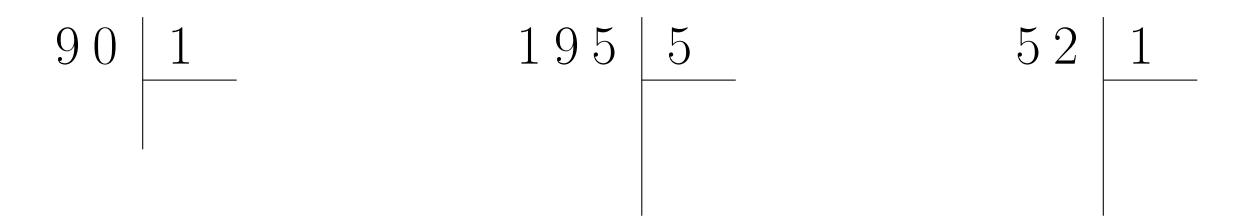

### Exercice 4

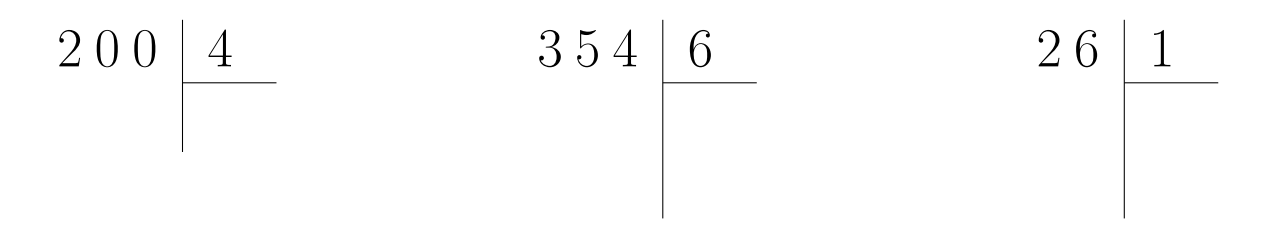

Calculer le résultat des divisions posées suivantes :

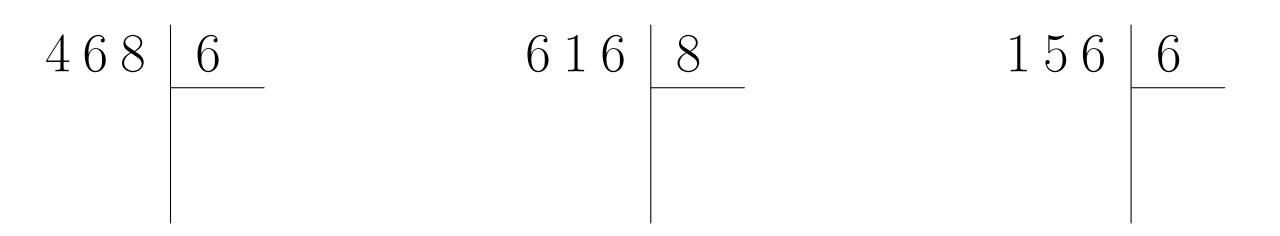

## Exercice 6

Calculer le résultat des divisions posées suivantes :

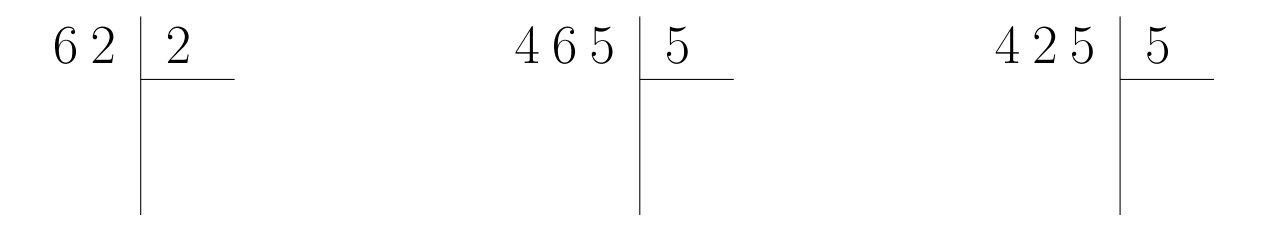

## Exercice 7

Calculer le résultat des divisions posées suivantes :

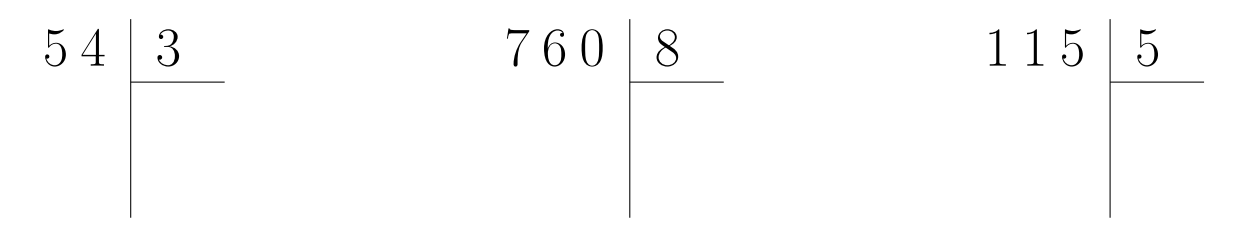

### <span id="page-3-0"></span>Exercice 8

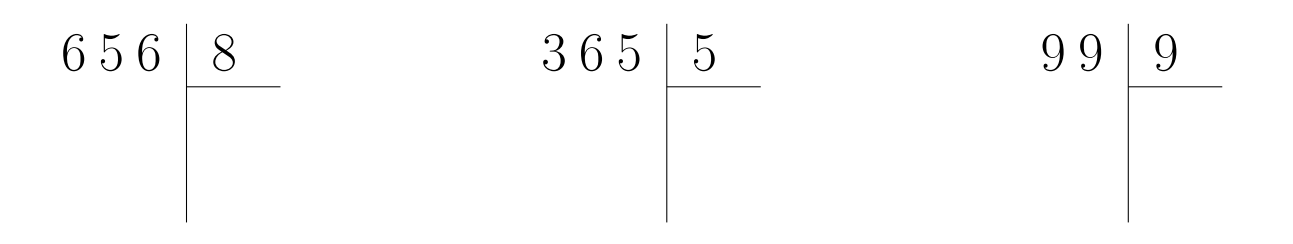

Calculer le résultat des divisions posées suivantes :

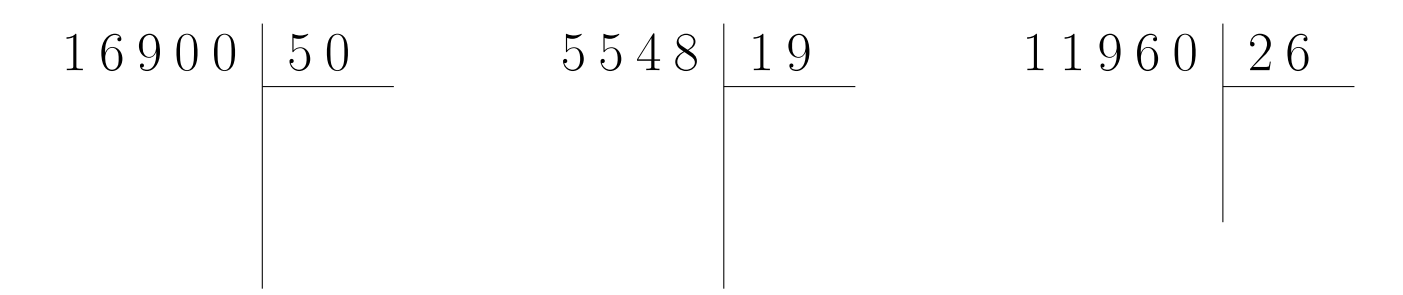

# Exercice 2

Calculer le résultat des divisions posées suivantes :

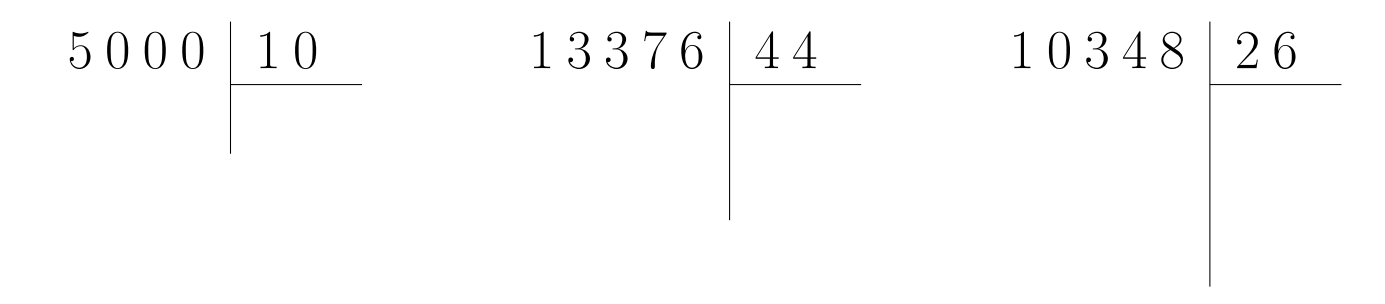

### Exercice 3

Calculer le résultat des divisions posées suivantes :

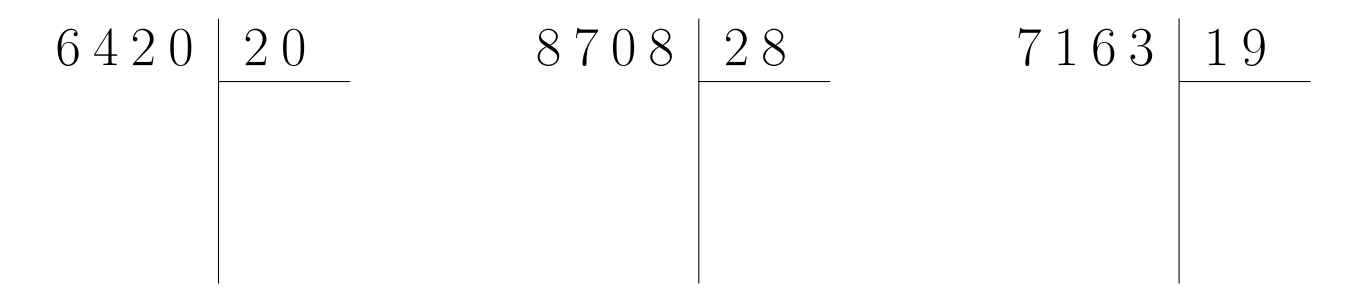

### Exercice 4

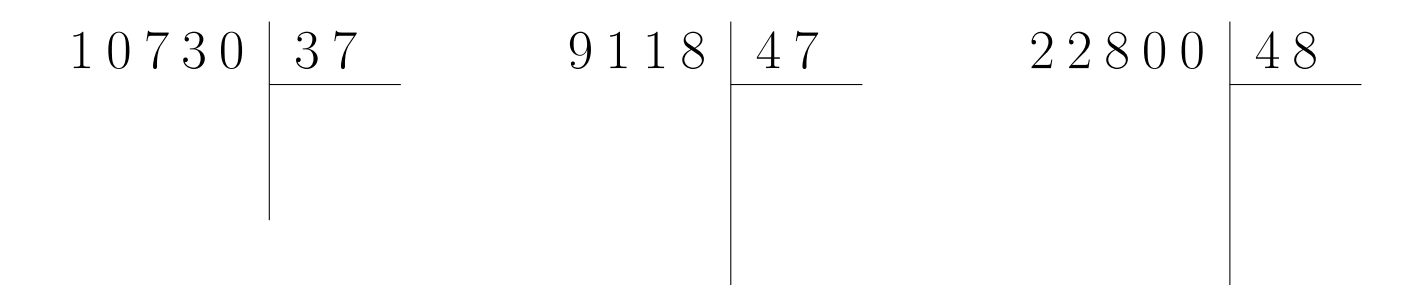

Calculer le résultat des divisions posées suivantes :

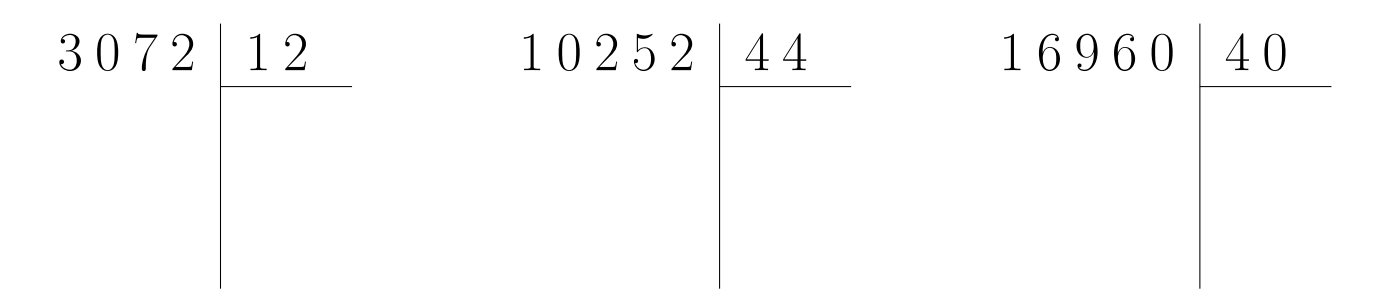

# Exercice 6

Calculer le résultat des divisions posées suivantes :

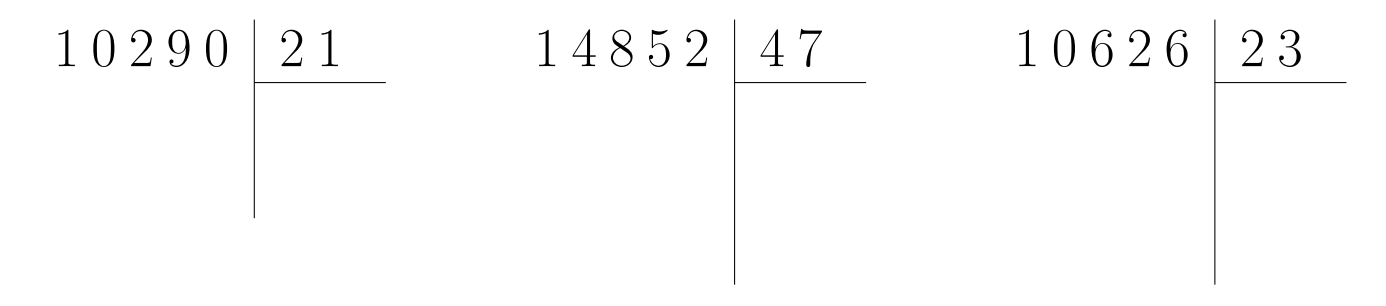

### Exercice 7

Calculer le résultat des divisions posées suivantes :

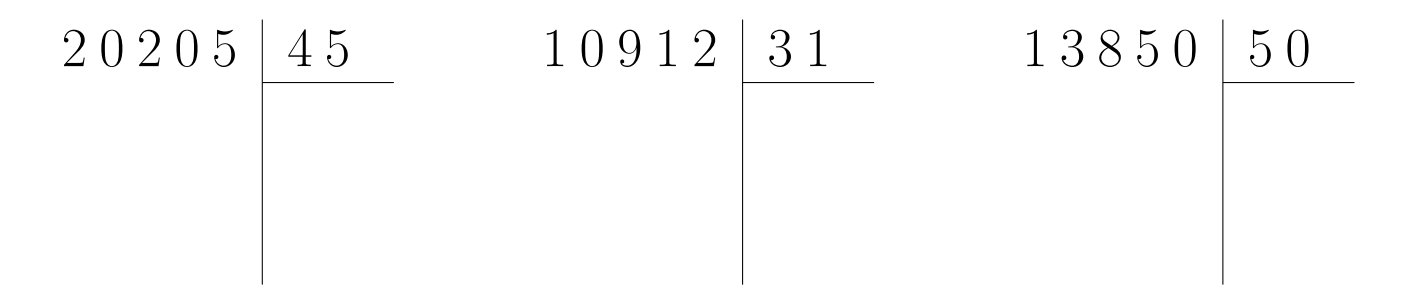

### <span id="page-5-0"></span>Exercice 8

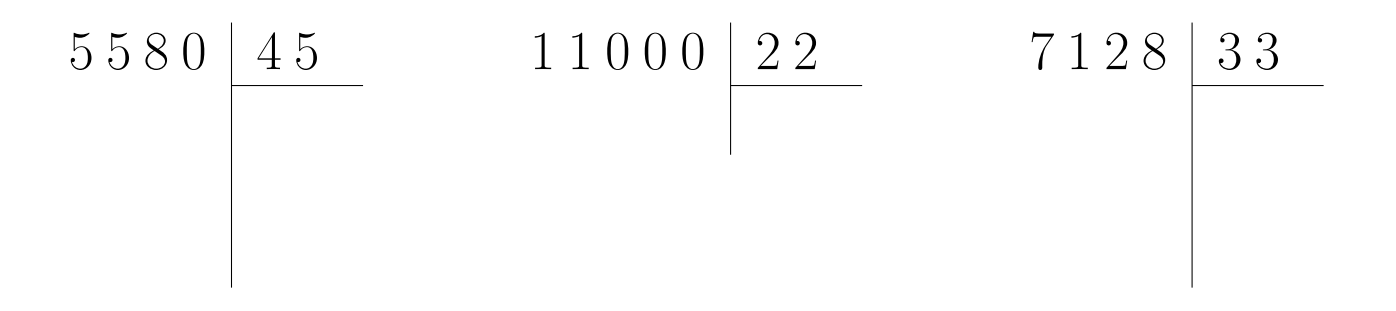

Calculer le résultat des divisions posées suivantes :

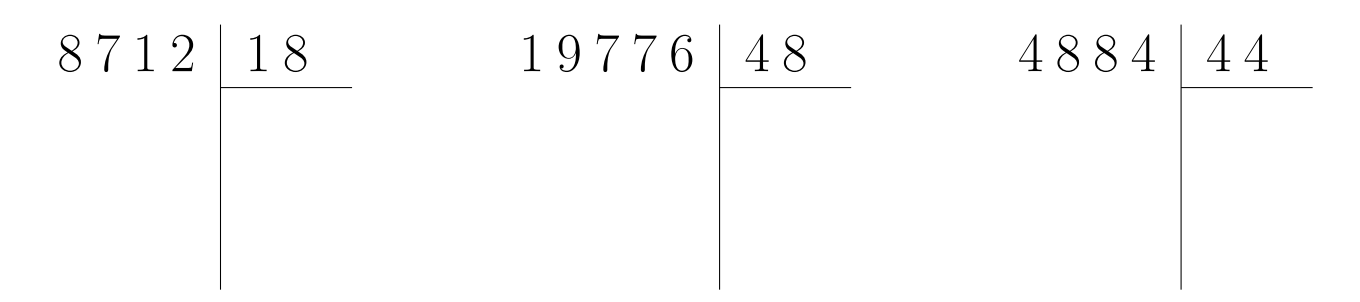

## Exercice 2

Calculer le résultat des divisions posées suivantes :

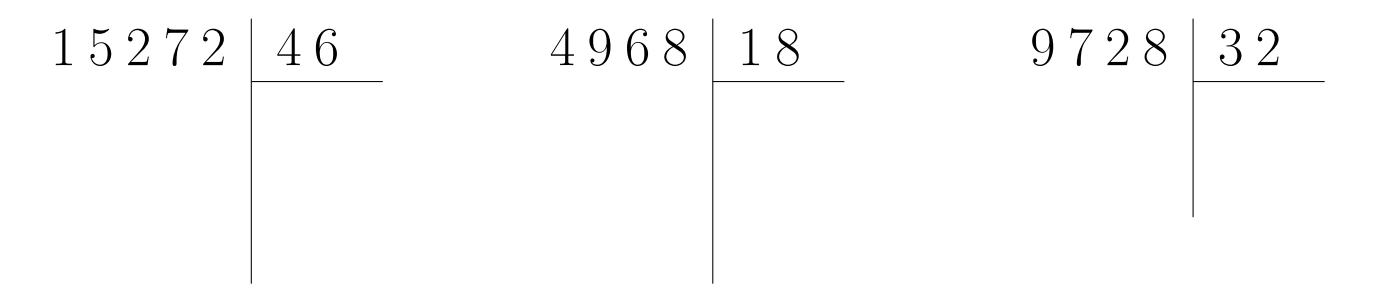

### Exercice 3

Calculer le résultat des divisions posées suivantes :

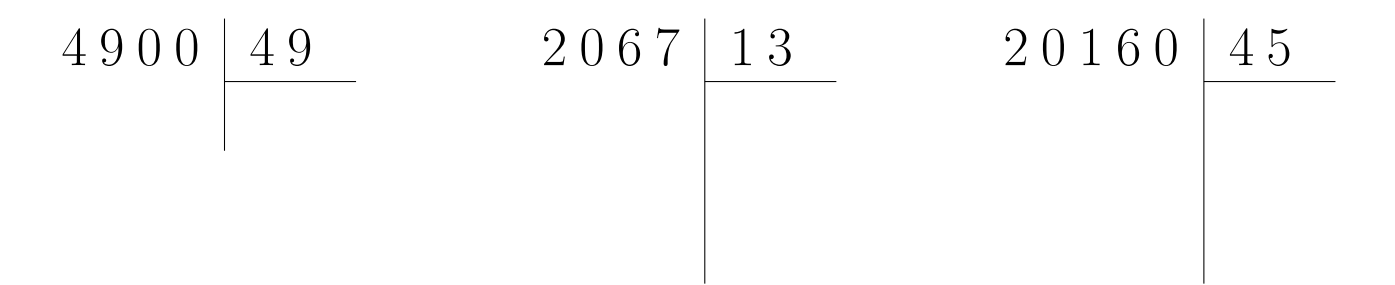

### Exercice 4

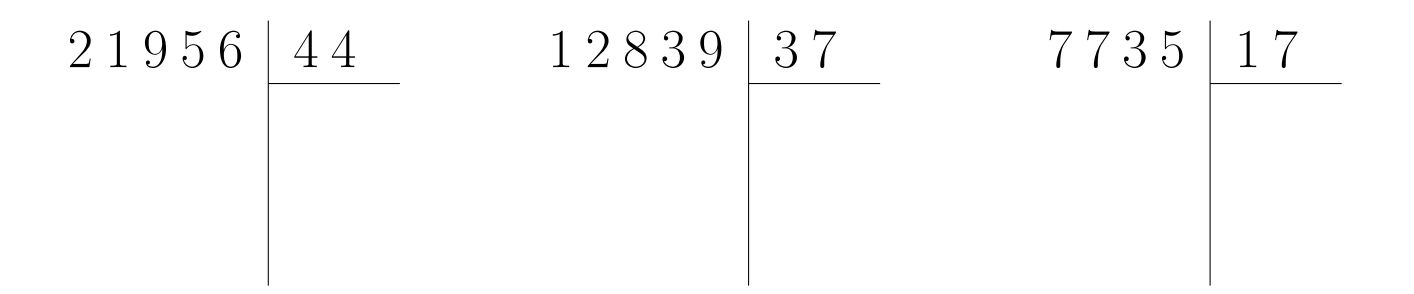

Calculer le résultat des divisions posées suivantes :

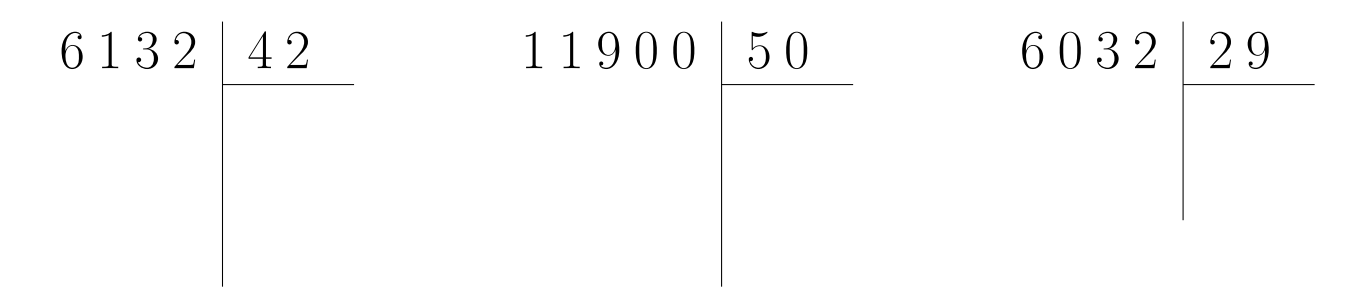

## Exercice 6

Calculer le résultat des divisions posées suivantes :

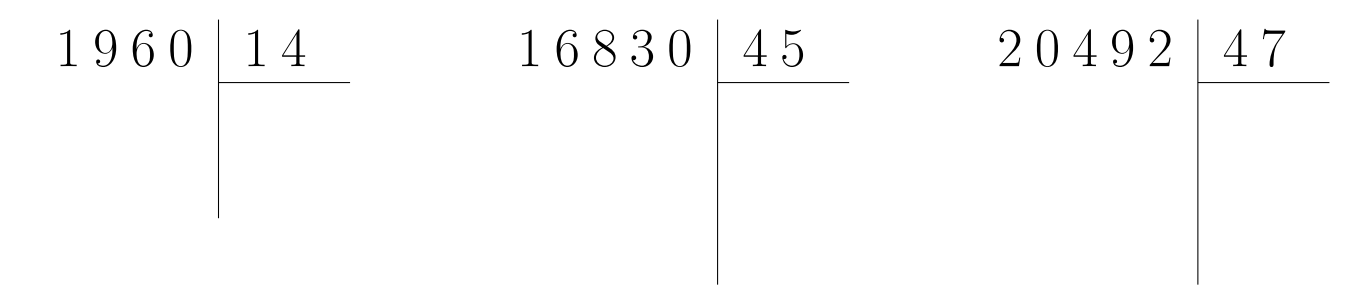

### Exercice 7

Calculer le résultat des divisions posées suivantes :

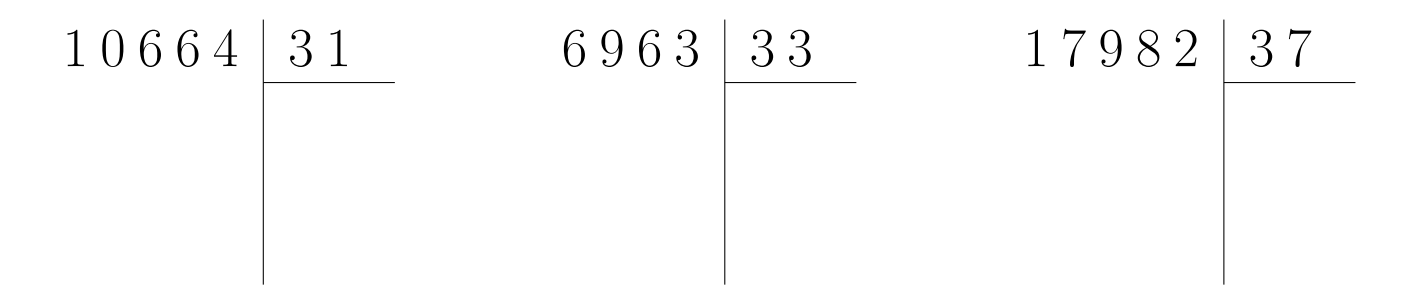

### <span id="page-7-0"></span>Exercice 8

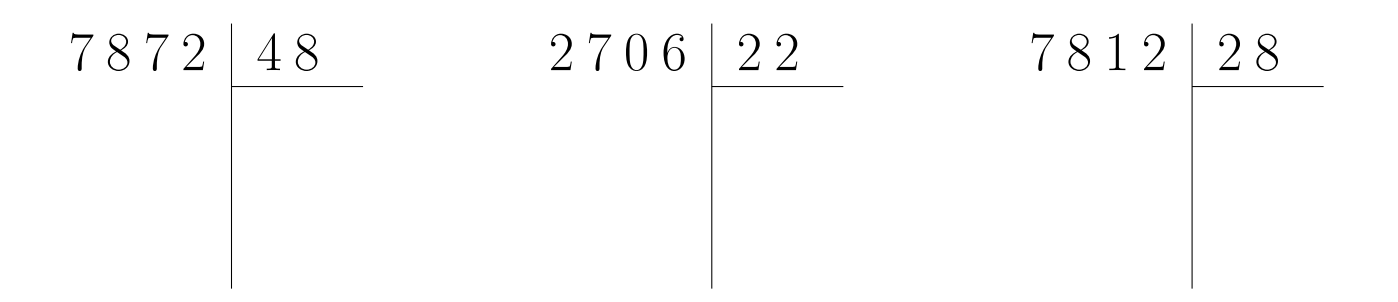